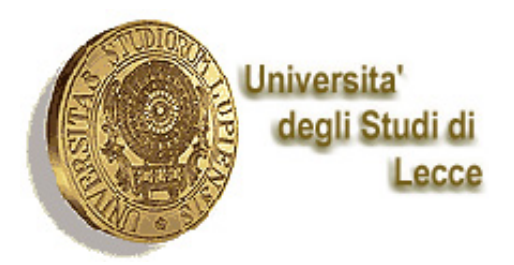

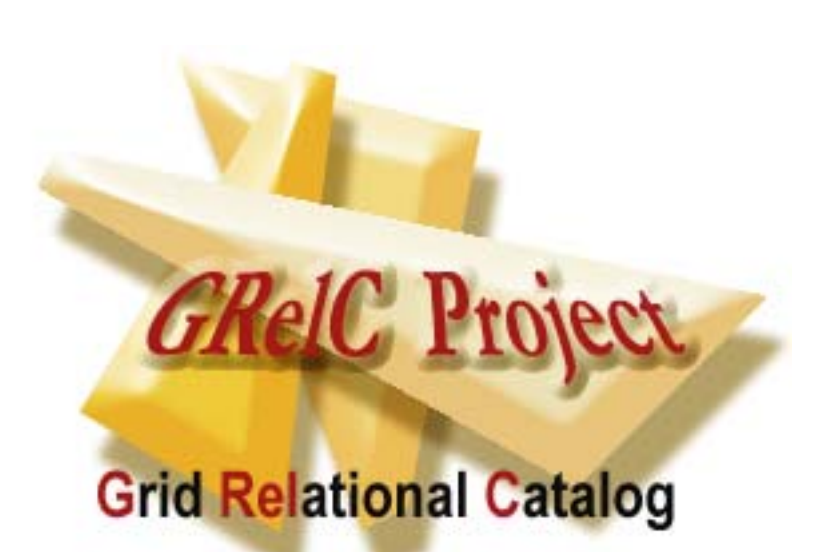

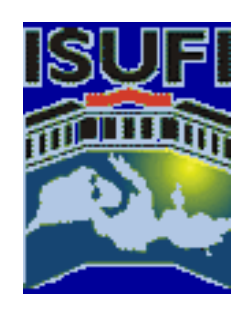

# An easy way to manage Relational Databases in the Globus Community

#### **Sandro Fiore**

ISUFI/ Center for Advanced Computational Technologies Director: prof. Giovanni Aloisio University of Lecce, Italy

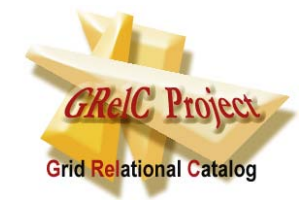

## **A simple Scenario**

*"How can Grid-aware Applications interact with their relational Data Resources in <sup>a</sup> distributed environment in order to make the most of a computational Grid?"*

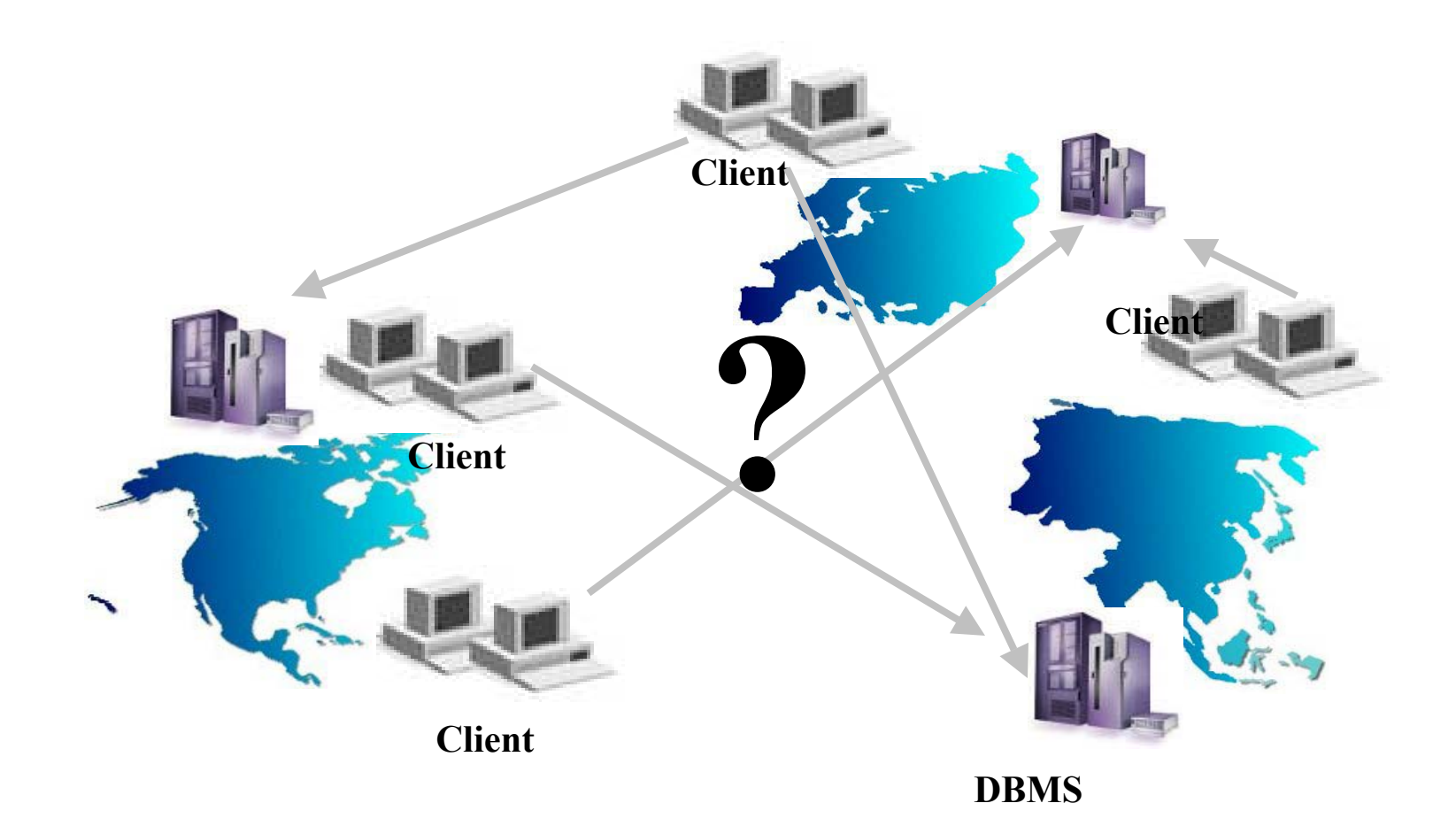

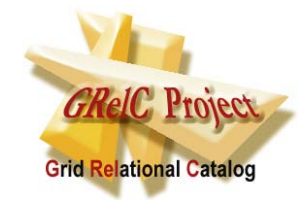

**Definition of Grid-DBMS** 

A **Grid-DBMS** is a system which dynamically and transparently **reconfigures** components such as Data Resources at runtime, according to the Grid state, in order to maintain a desired performance level. It must offer an efficient, robust, intelligent, transparent, uniform access to **Grid-Databases**

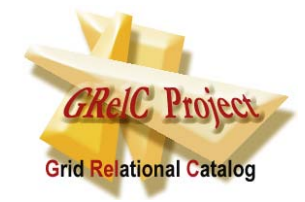

#### **Definition of Grid-DataBase**

A **Grid-DataBase** is a collection of one or more Databases which can also be heterogeneous and contain replica, accessible through a Grid-DBMS front end . It represents an extension and a virtualization of the Database concept in a grid environment."

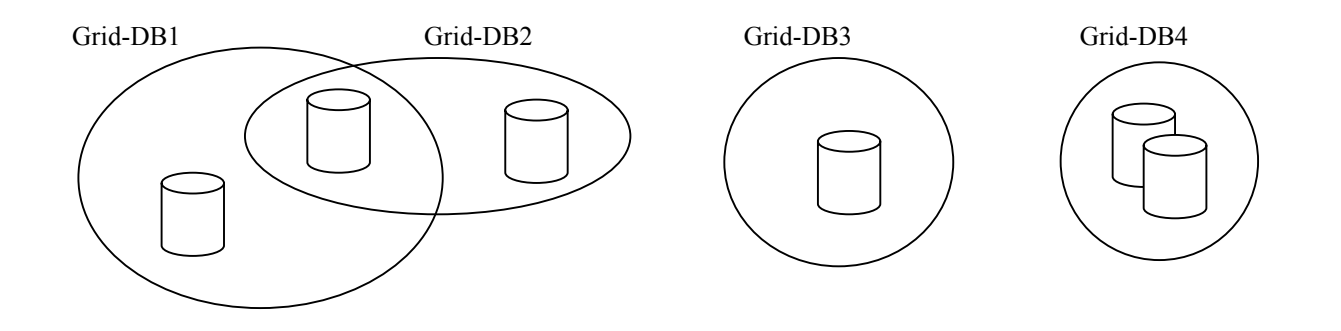

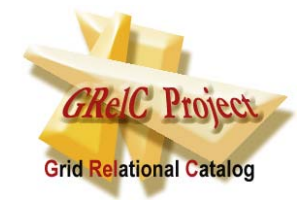

## **Dynamic Reconfiguration**

#### What do we mean by Dynamic Reconfiguration?

- $\bullet$ Dynamic Database Relocation
- $\bullet$ Dynamic Database Replication
- $\bullet$ Dynamic Database Partition

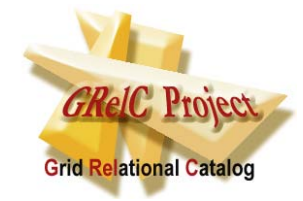

The **Grid-DBMS layer**

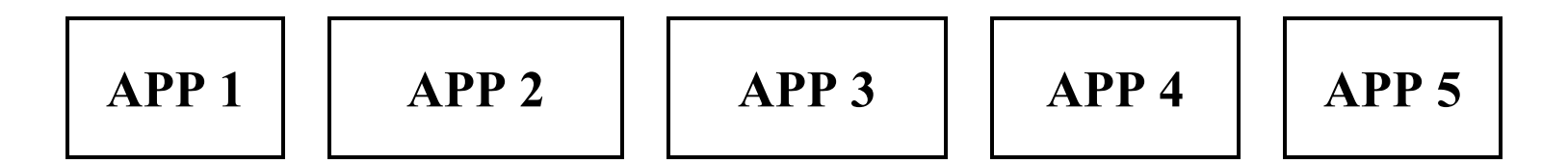

**Grid-DBMS**

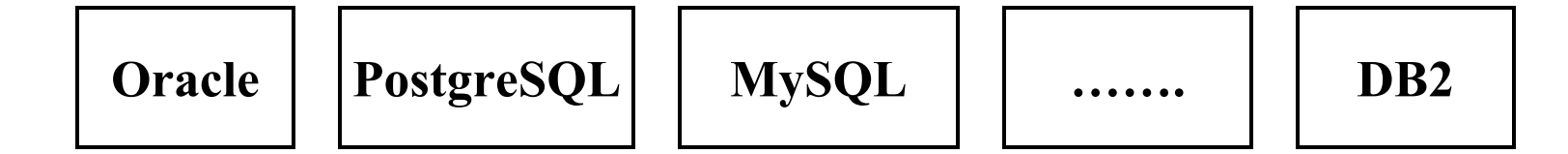

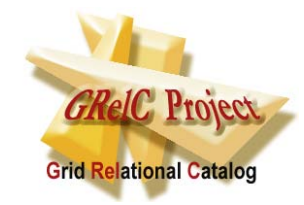

# **Grid-DBMS requirements**

#### **A Grid-DBMS must be:**

- Secure
- Transparent
- Easy to manage
- Robust
- Efficient
- Intelligent

#### **…and it must support:**

- Different DBMS
- High level functionalities
- High level Grid technologies(e.g. GridFTP)
- Dynamic reconfiguration mechanisms
- Performance Monitoring of the DBMS

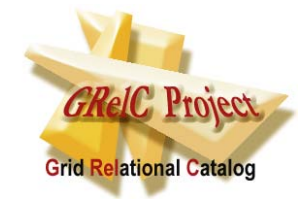

**Introducing the GRelC Project** 

# **Grid Relational Catalog** is a project that aims at designing and deploying the first **Grid-DBMS** for the **globus community**

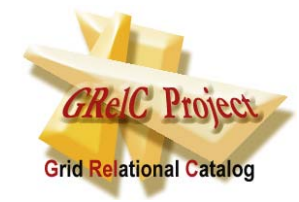

#### **First Steps**

#### **Connection**

• Drivers (basic building blocks)

#### **Interaction**

• Queries (core and advanced)

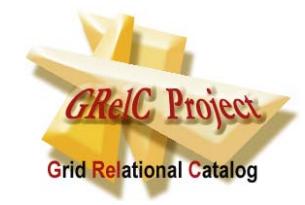

#### **GRelC Basic Architecture**

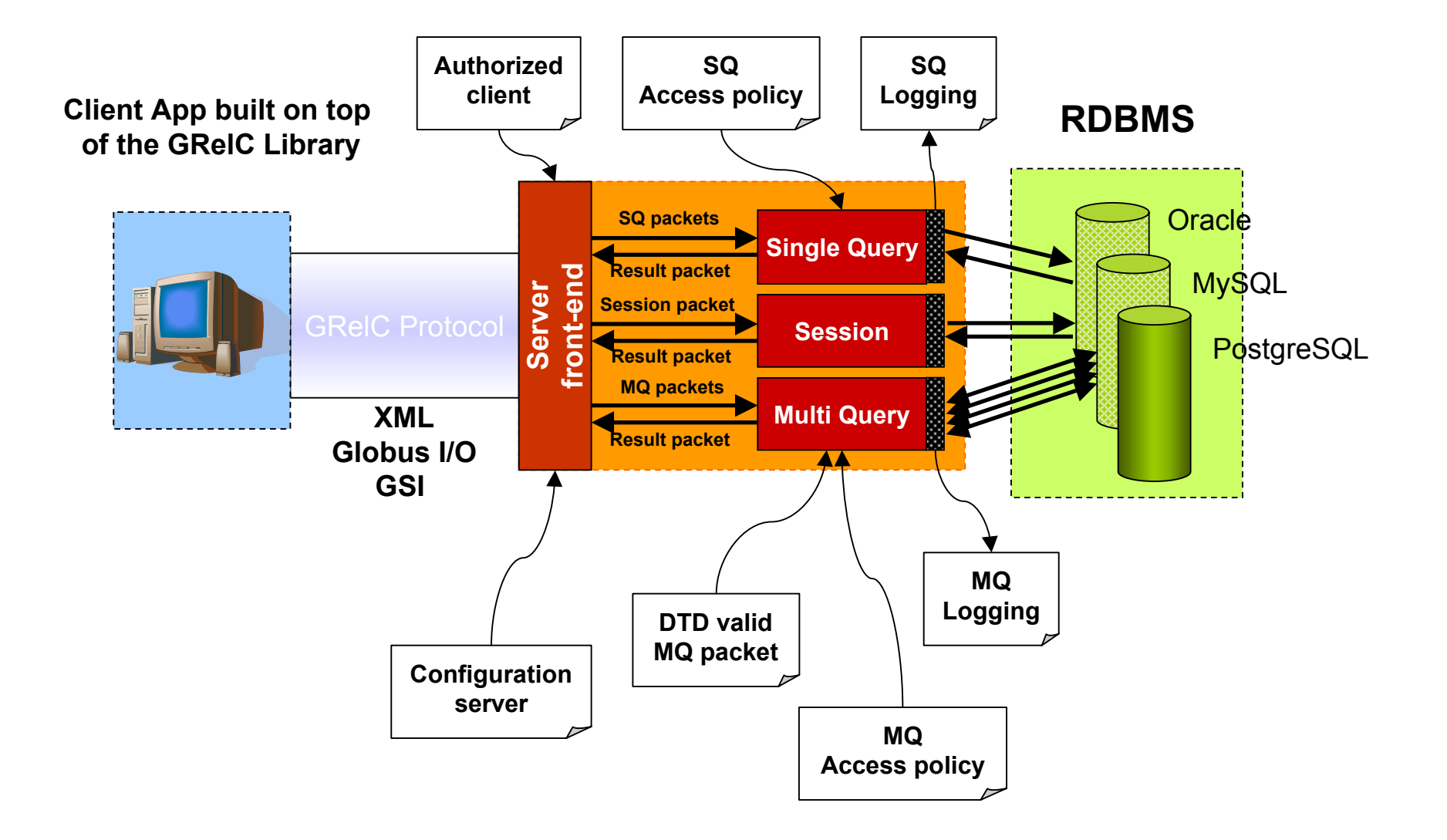

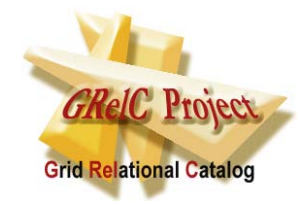

#### **Main Features**

- Authentication
- Authorization
- Access control policy
- Data Encryption
- Single Query Support
- Multi Query Support
- MultiDBMS Support
- XML Data Validation
- Logging

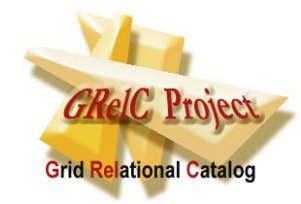

#### **GRelC-Server Configuration**

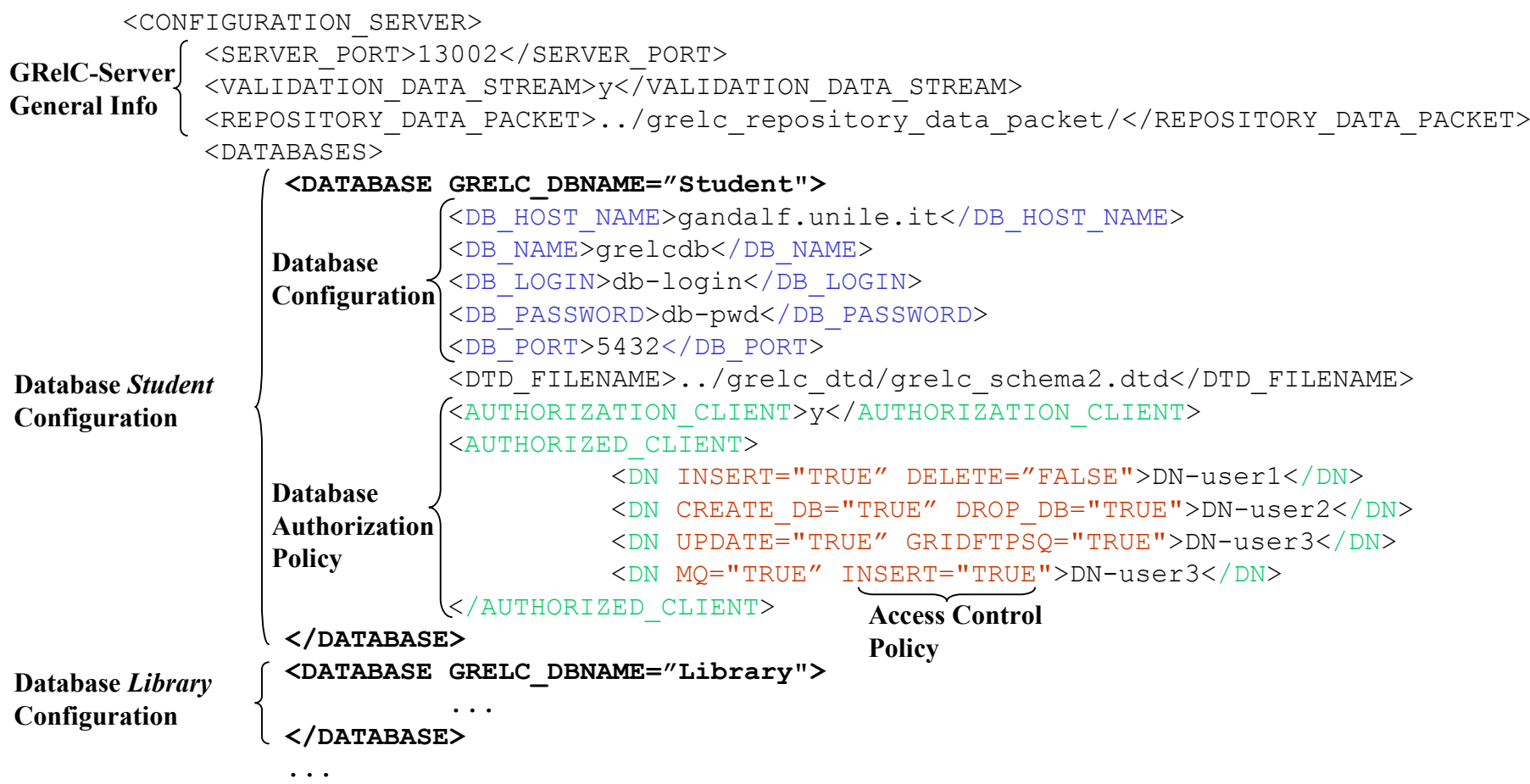

</DATABASES> </CONFIGURATION\_SERVER>

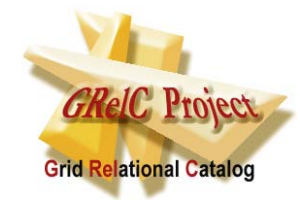

#### **Access Policy**

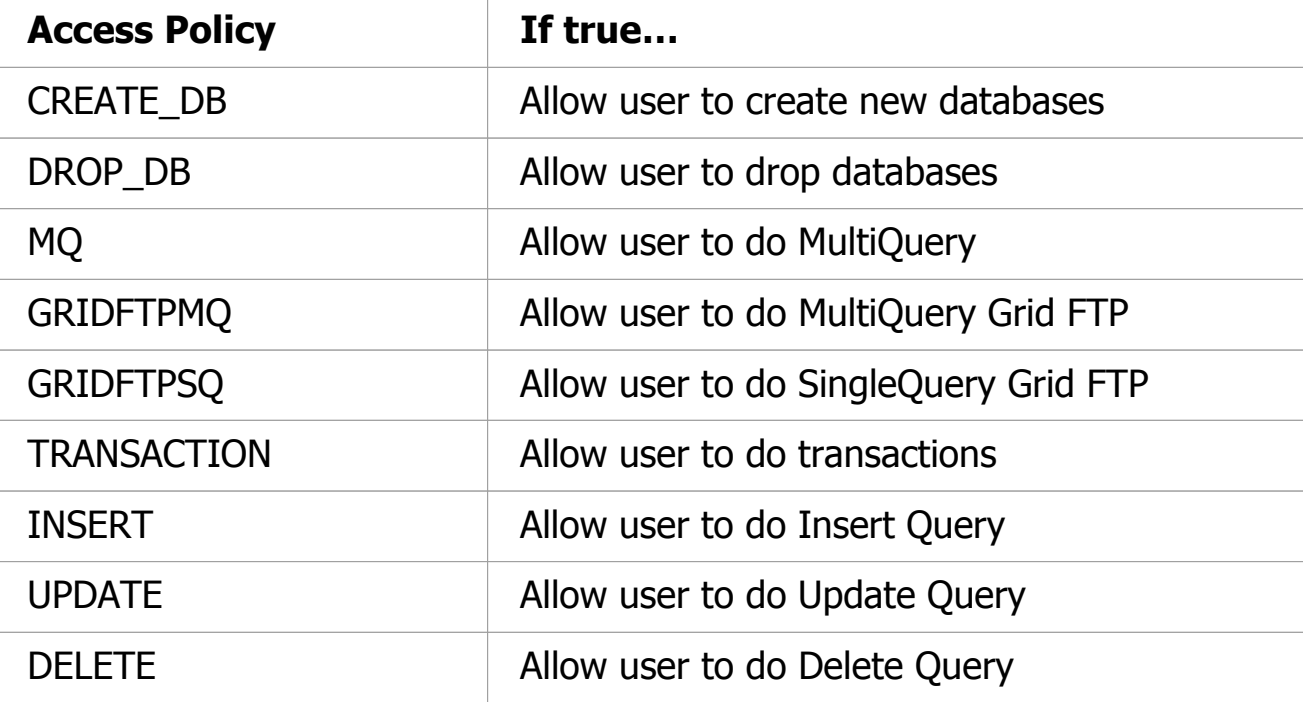

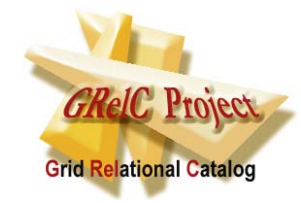

## **Logging**

#### **GRelC\_Connection.log**

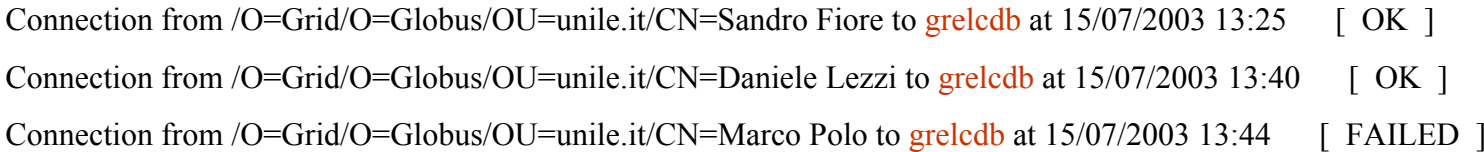

#### **GRelC\_server.log\_grelcdb**

/O=Grid/O=Globus/OU=unile.it/CN=Sandro Fiore SINGLE select \* from student 15/07/2003 13:25 /O=Grid/O=Globus/OU=unile.it/CN=Sandro Fiore SINGLE select \* from seminar 15/07/2003 13:25 /O=Grid/O=Globus/OU=unile.it/CN=Daniele Lezzi SINGLE select title from seminar 15/07/2003 13:40

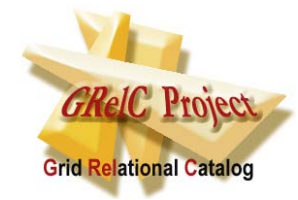

#### **MultiQuery XML file example**

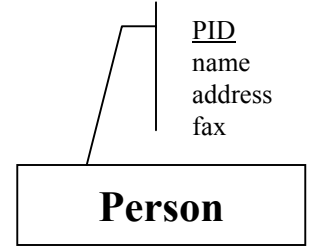

<TABLES GRELC\_DBNAME="grelcdb"> <TABLE NAME="person"> <RECORDS><RECORD> $<$ ATTRIBUTES $>$ <ATTRIBUTE NAME="PID" TYPE="STRING">DTJdfjksdk£23423</ATTRIBUTE> <ATTRIBUTE NAME="name" TYPE="STRING">Sandro Fiore</ATTRIBUTE> <ATTRIBUTE NAME="address" TYPE="STRING">Via Carlo V</ATTRIBUTE> <ATTRIBUTE NAME="fax" TYPE="STRING">+39 0832 297279</ATTRIBUTE> </ATTRIBUTES> </RECORD> <RECORD><ATTRIBUTES><ATTRIBUTE NAME="PID" TYPE="STRING">kjgjkgdd£32424</ATTRIBUTE> <ATTRIBUTE NAME="name" TYPE="STRING">Marco Polo</ATTRIBUTE> <ATTRIBUTE NAME="address" TYPE="STRING">Via America</ATTRIBUTE> <ATTRIBUTE NAME="fax" TYPE="STRING">+39 0832 555777</ATTRIBUTE> </ATTRIBUTES> </RECORD> </RECORDS>  $\langle$ /TABLE> </TABLES>

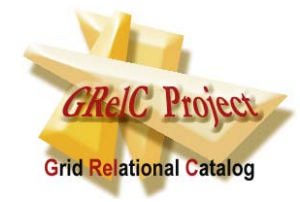

#### **MultiQuery DTD file example**

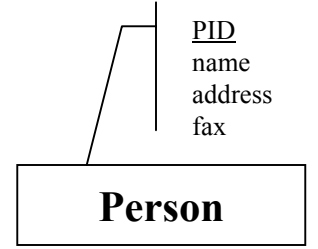

<?xml version="1.0" encoding="UTF-8"?> <!ELEMENT TABLES (RELATIONS?,TABLE+)> <!ELEMENT RELATIONS (RELATION+)> <!ELEMENT RELATION (REFERENCEFIELDS)> <!ELEMENT REFERENCEFIELDS (ATTRIBUTE+)> <!ELEMENT TABLE (RELATIONS?,RECORDS)> <!ELEMENT RECORDS (RECORD+)> <!ELEMENT RECORD (ATTRIBUTES?, RELATIONS?)> <!ELEMENT ATTRIBUTES (ATTRIBUTE+)> <!ELEMENT ATTRIBUTE (#PCDATA)> <!ATTLIST TABLES GRELC\_DBNAME (grelcdb) #REQUIRED> <!ATTLIST TABLE NAME (person) #IMPLIED> <!ATTLIST ATTRIBUTE NAME ( name| PID |address | fax ) #IMPLIED TYPE (INTEGER | FLOAT | DOUBLE | STRING | LONG) #IMPLIED>

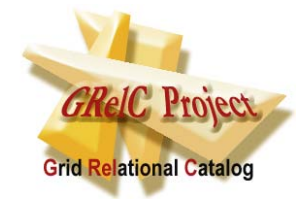

#### **MultiQuery XML file example**

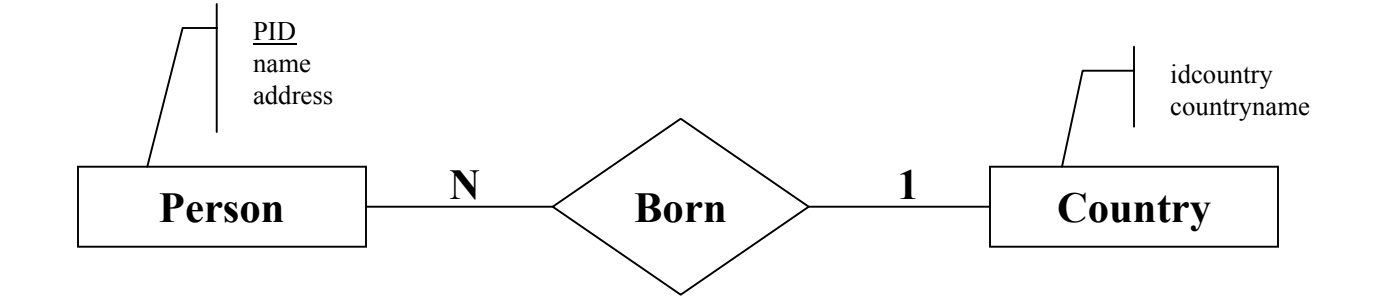

<TABLES GRELC\_DBNAME="grelcdb"> <TABLE NAME="person"> <RECORDS><RECORD><RELATIONS><RELATION FOREIGNKEY="idcountryref" REFERENCETABLE="country" REFERENCEKEY="idcountry"> <REFERENCEFIELDS><ATTRIBUTE NAME="countryname" TYPE="STRING">Italy</ATTRIBUTE> </REFERENCEFIELDS> </RELATION> </RELATIONS> <ATTRIBUTES><ATTRIBUTE NAME="name" TYPE="STRING">Sandro Fiore</ATTRIBUTE> <ATTRIBUTE NAME="address" TYPE="STRING">Via Carlo V</ATTRIBUTE> <ATTRIBUTE NAME="PID" TYPE="STRING">jhdhsfdhj9833</ATTRIBUTE> </ATTRIBUTES> </RECORD> </RECORDS>  $\langle$ /TABLE $\rangle$  $\langle$ /TABLES>

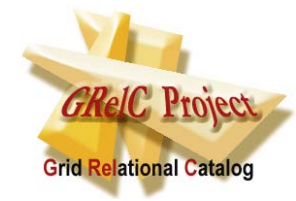

#### **MultiQuery DTD file example**

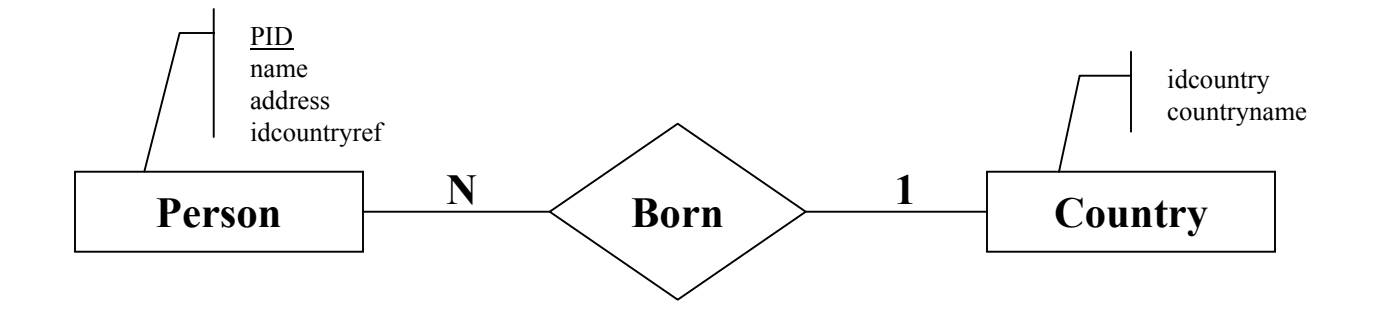

<?xml version="1.0" encoding="UTF-8"?> <!ELEMENT TABLES (RELATIONS?,TABLE+)> <!ELEMENT RELATIONS (RELATION+)> <!ELEMENT RELATION (REFERENCEFIELDS)> <!ELEMENT REFERENCEFIELDS (ATTRIBUTE+)> <!ELEMENT TABLE (RELATIONS?,RECORDS)> <!ELEMENT RECORDS (RECORD+)> <!ELEMENT RECORD (ATTRIBUTES?, RELATIONS?)> <!ELEMENT ATTRIBUTES (ATTRIBUTE+)> <!ELEMENT ATTRIBUTE (#PCDATA)> <!ATTLIST TABLES GRELC\_DBNAME (grelcdb) #REQUIRED> <!ATTLIST TABLE NAME (person | country) #IMPLIED> <!ATTLIST RELATION FOREIGNKEY (idcountryref) #IMPLIED REFERENCETABLE (country) #IMPLIED REFERENCEKEY (idcountry) #IMPLIED> <!ATTLIST ATTRIBUTENAME ( name | address | PID | countryname | idcountry ) #IMPLIED TYPE (INTEGER | FLOAT | DOUBLE | STRING | LONG) #IMPLIED>

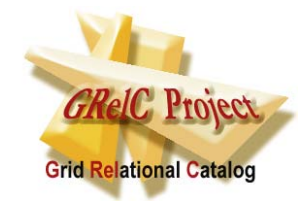

## **GRelC QUERIES**

You can submit several GRelC-Queries to the GRelC-Server:

- 1) Single Query (SQ)
- 2) Single Query GridFTP (SQ-GridFTP)
- 3) Single Query Remote GridFTP (SQR-GridFTP)
- 4) Multi Query (MQ)
- 5) Multi Query GridFTP (MQ-GridFTP)
- 6) Multi Query GridFTP-ThirdParty (MQ-GridFTP-TP)

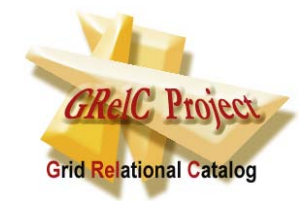

### **SINGLE QUERY**

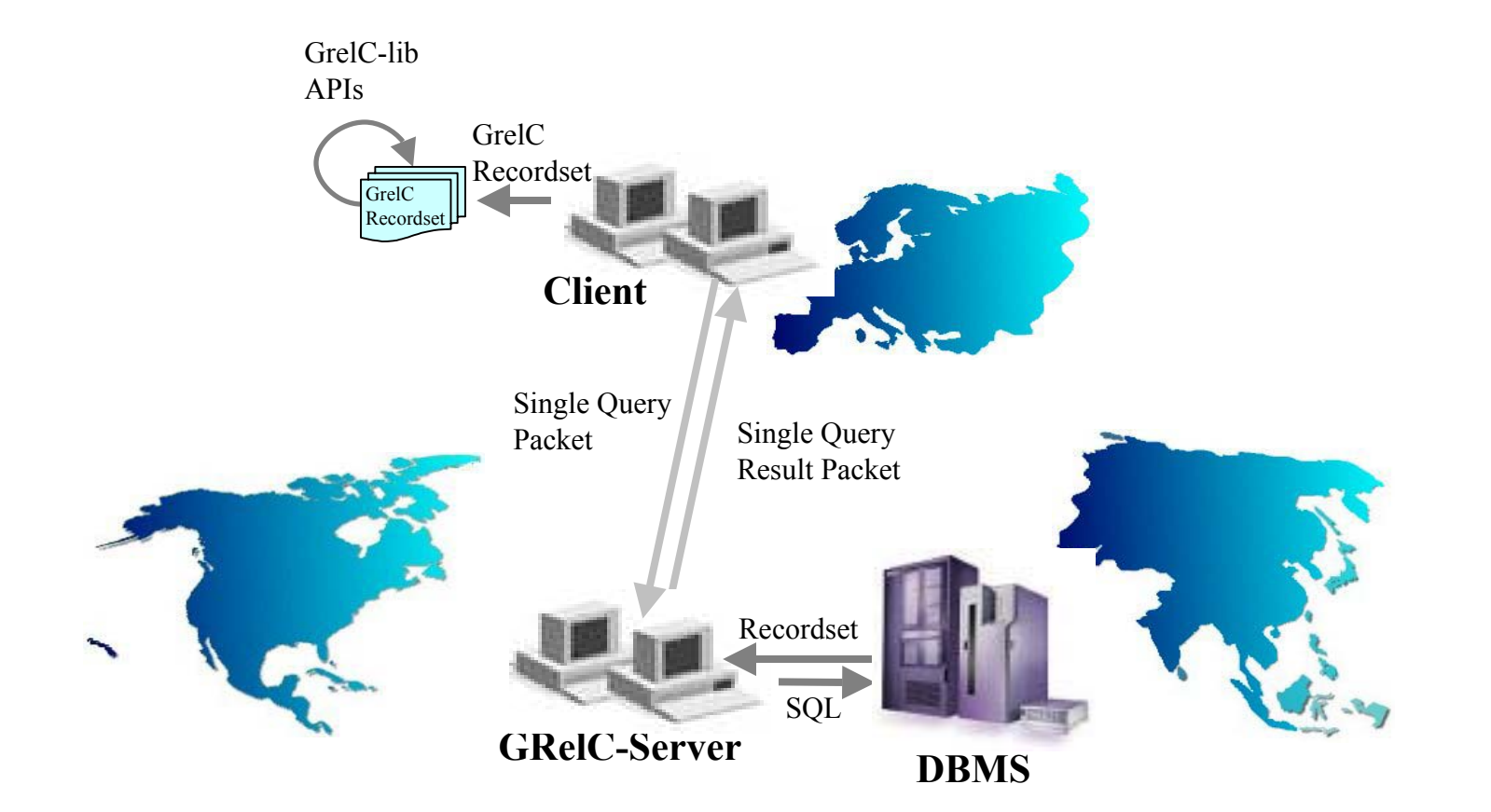

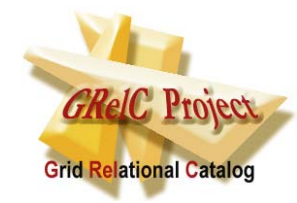

## **SINGLE QUERY GRIDFTP**

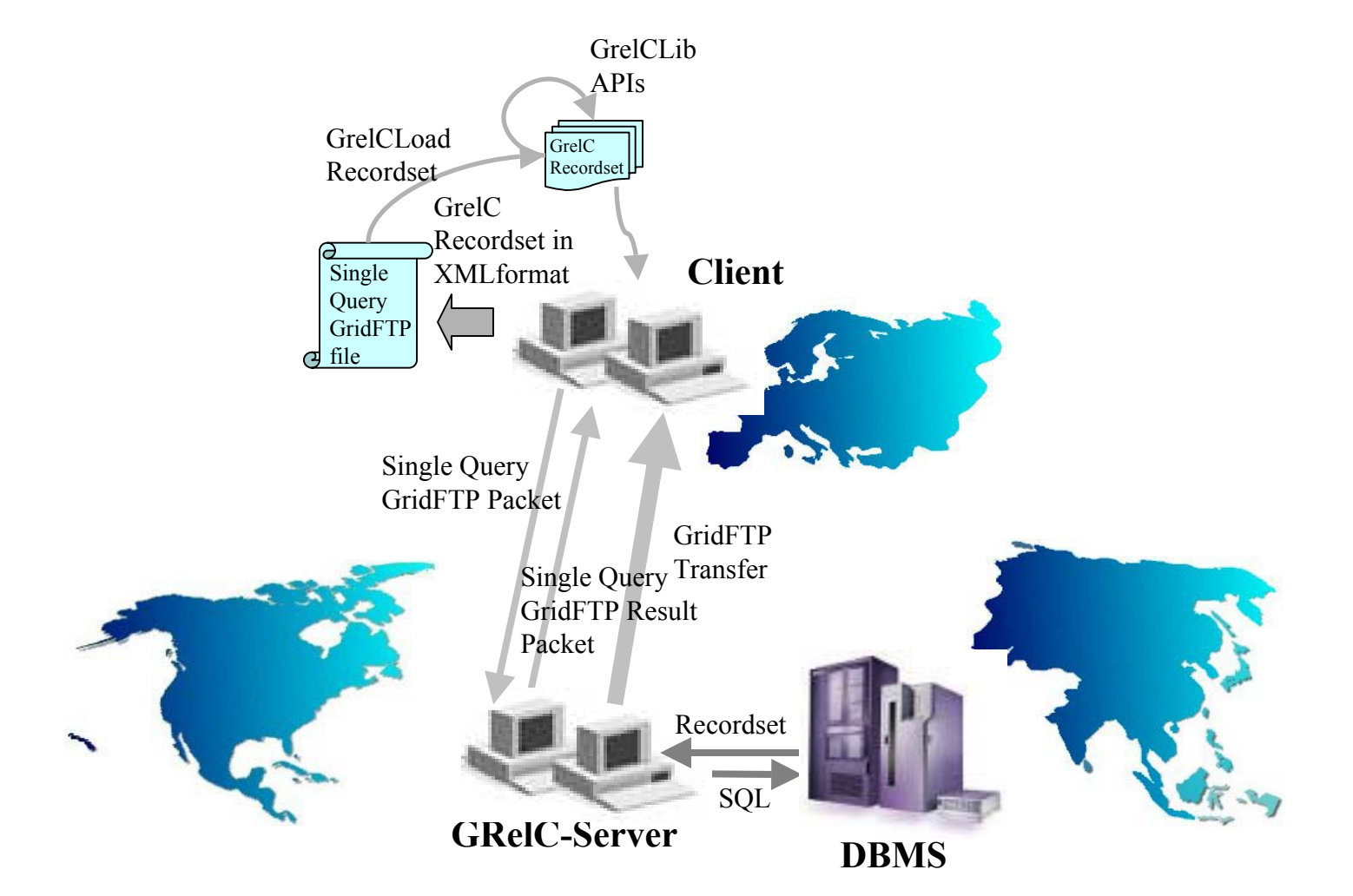

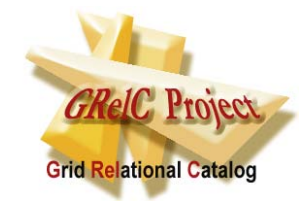

#### **SINGLE QUERY REMOTE GRIDFTP**

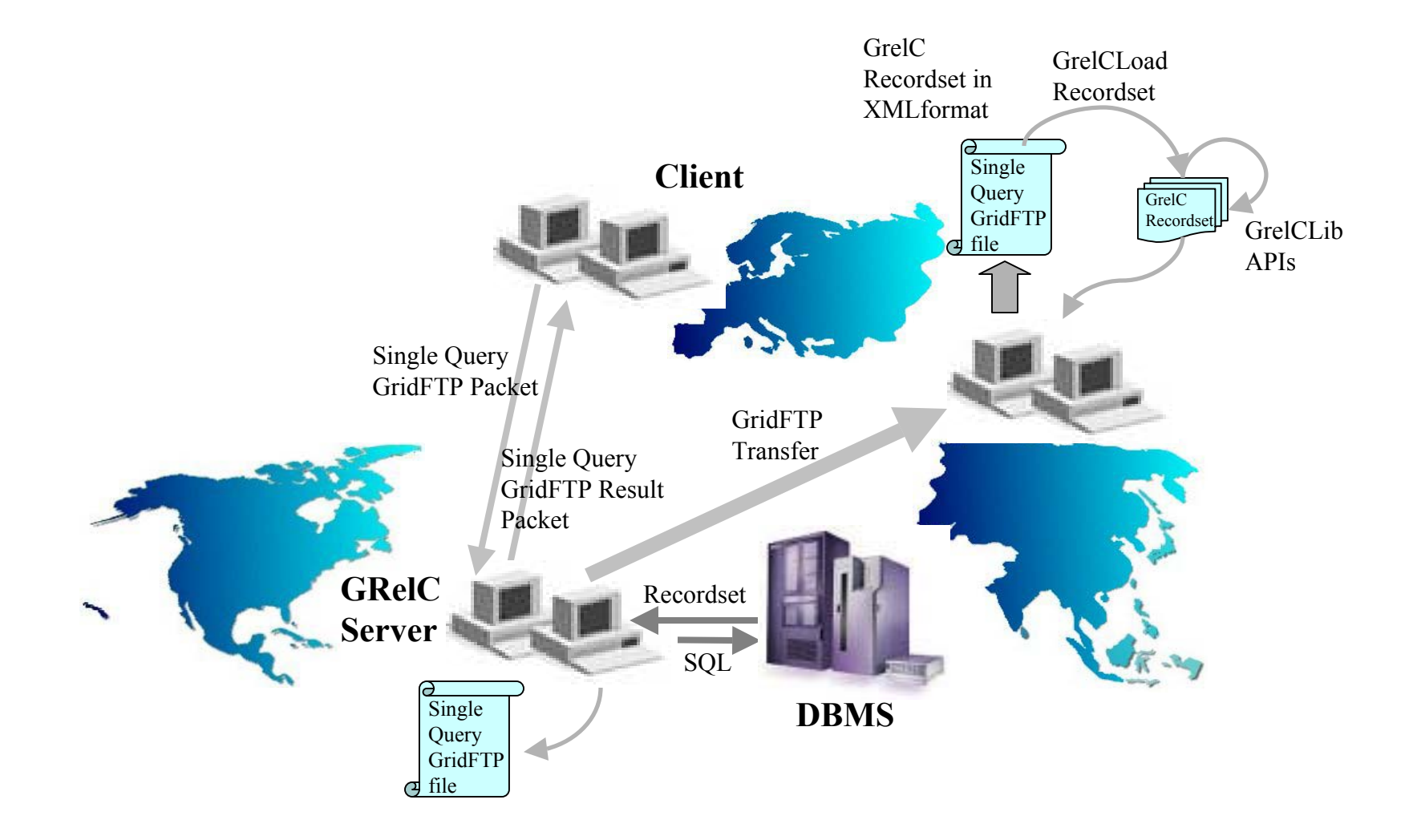

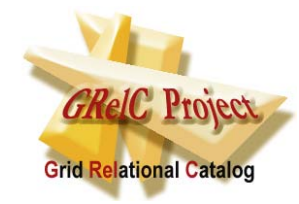

## **MULTI QUERY**

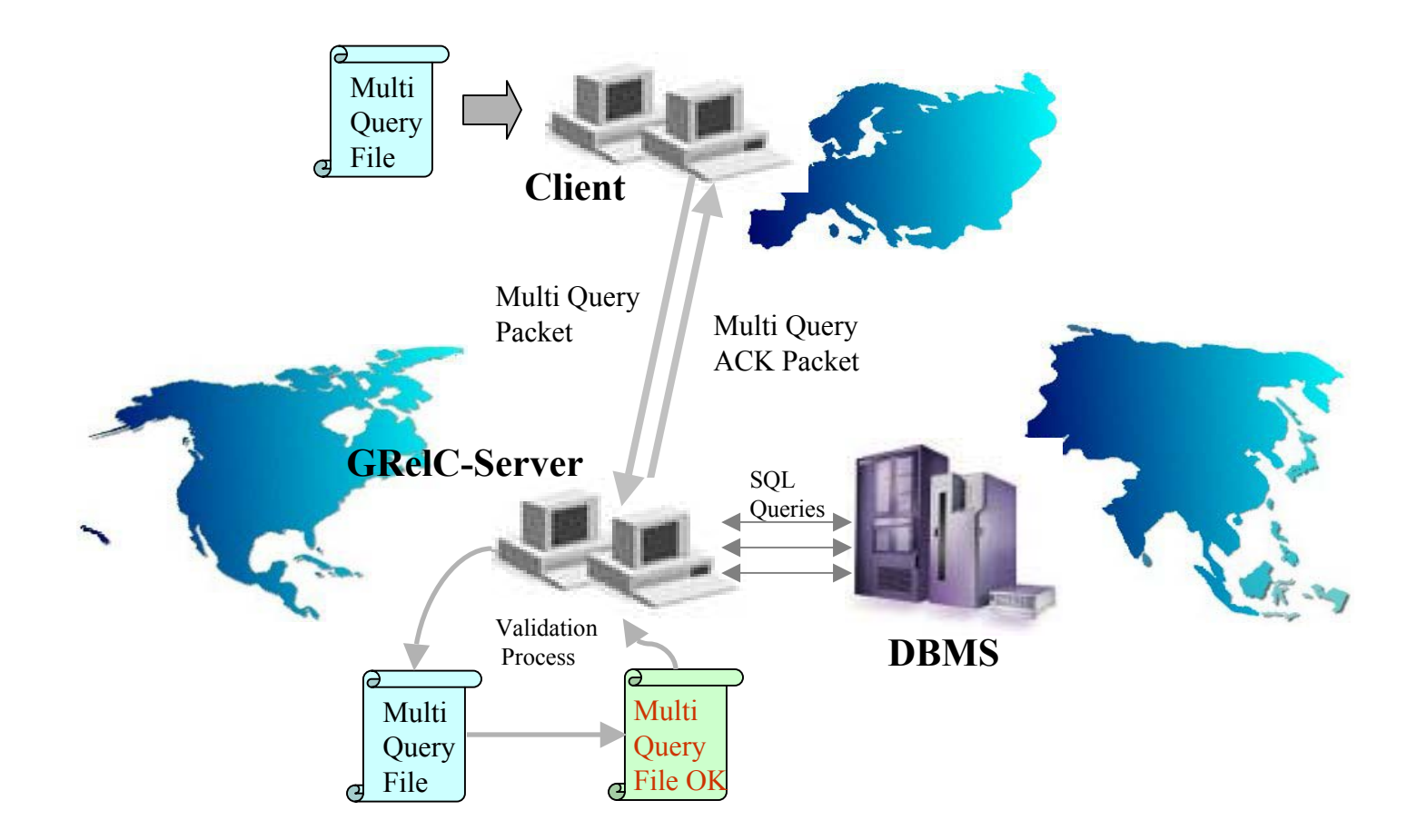

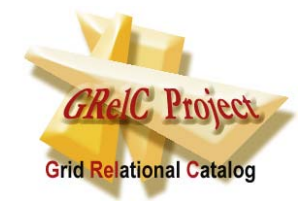

## **MULTI QUERY GRIDFTP**

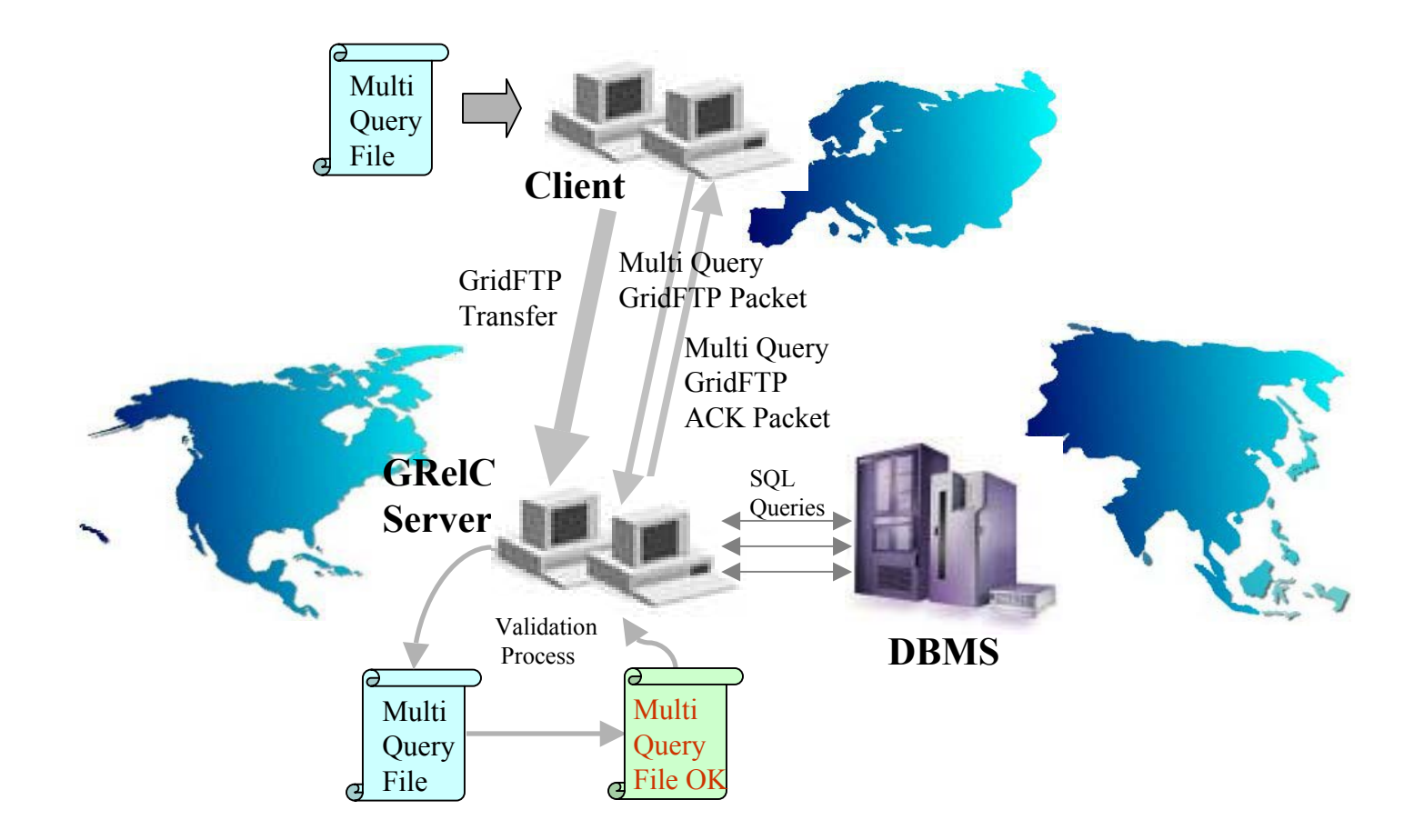

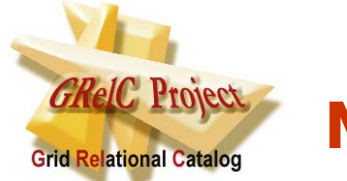

#### **MULTI QUERY GRIDFTP THIRD-PARTY**

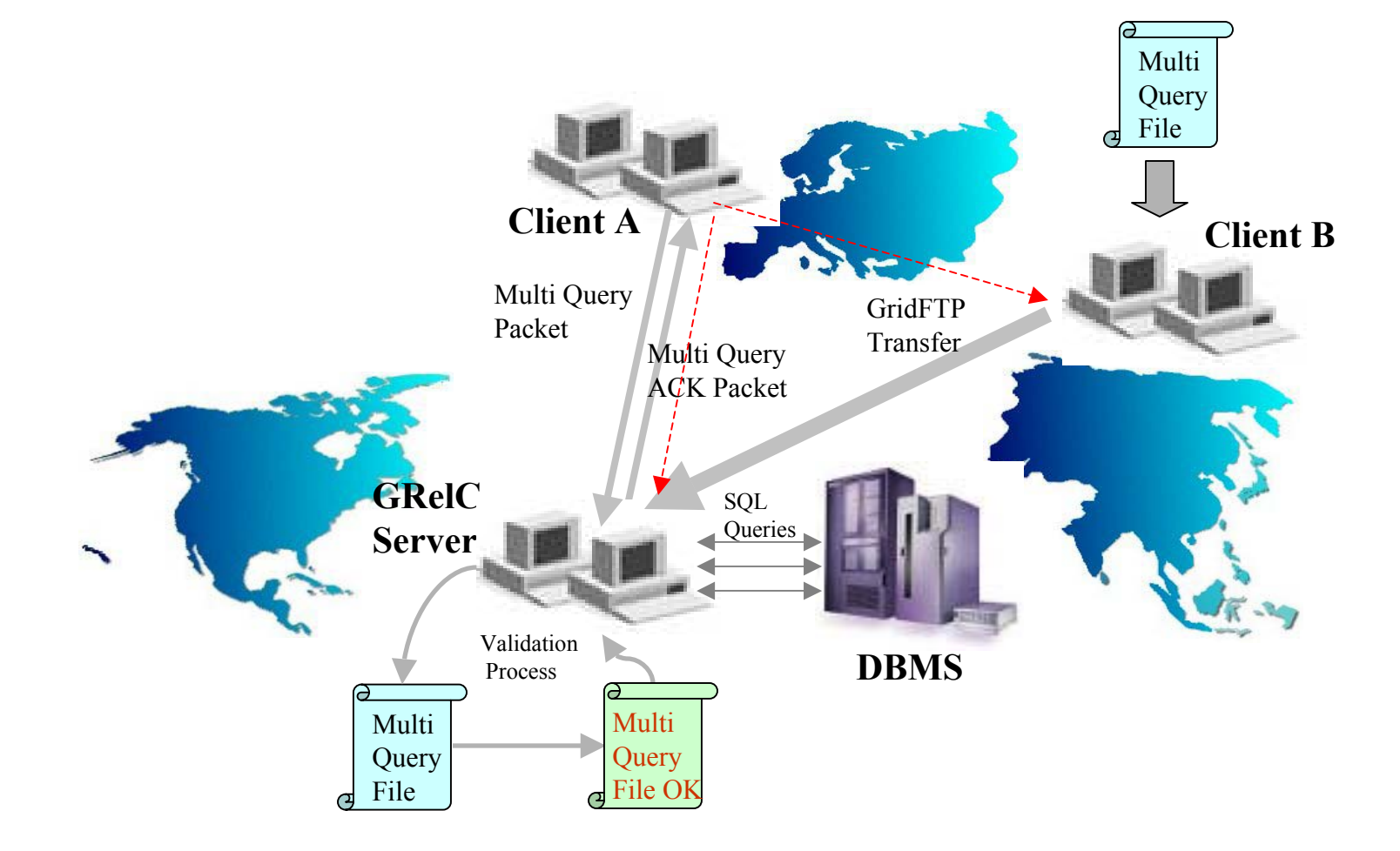

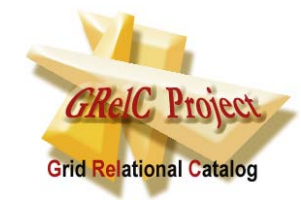

#### **The GRelC Library: a new layer**

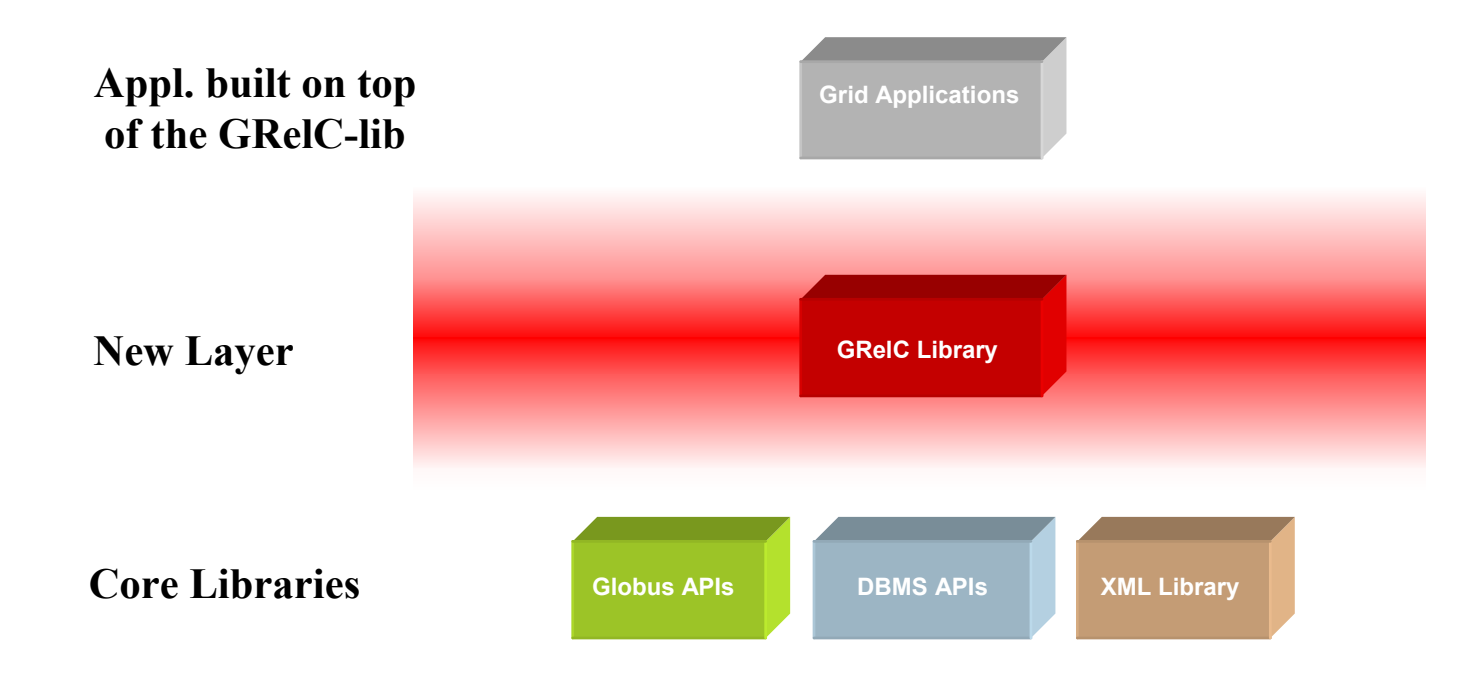

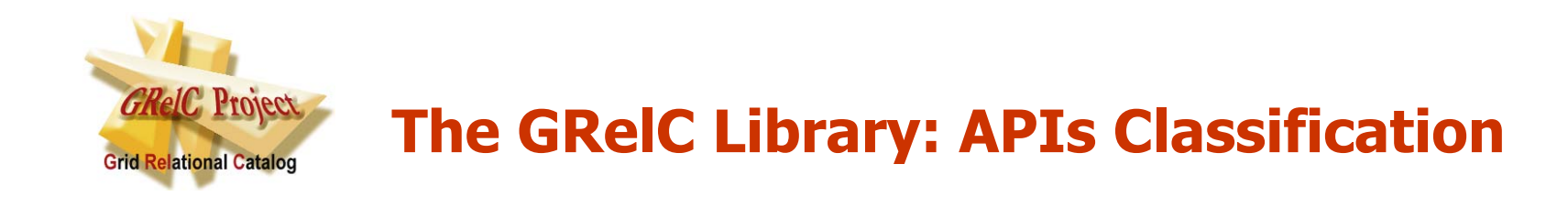

#### We can classify the 42 APIs into 5 categories:

- 1) Connection APIs
- 2) Data Manipulation APIs
- 3) Core APIs
- 4) Administration APIs
- 5) High level APIs

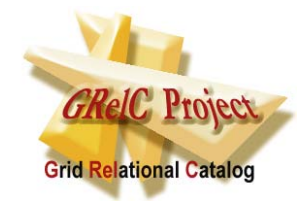

# **GRelC Library v2.0 (1/2)**

int grelc select(globus io handle  $t^*$ , char\*, Grelc Answer\* );

int grelc search MQ(globus io handle  $t^*$ , char\*, char\* );

int grelc\_grid\_ftp\_SQ(globus\_io\_handle\_t\*, char\*, char\*, char\*);

int grelc\_grid\_ftp\_MQ(globus\_io\_handle\_t\*, char\* );

- int grelc unbind(globus io attr  $t^*$  attr, globus io handle  $t^*$  handle);
- int grelc\_bind(globus\_result\_t result, char\* hostname, unsigned short port, globus io attr $t^*$ , globus io handle  $t^*$  );
- int grelc schema(Grelc Answer\* );
- int grelc schema table(Grelc Answer\* );
- int grelc free data(Grelc Answer\*);

void grelc channel initialization(globus io attr t\* attr,

globus io secure authorization callback t globus io secure authorization callback, void \*args); void grelc channel initialization without callback(globus io attr  $t^*$  attr); int grelc\_create\_database(globus\_io\_handle\_t\* handle,char\* database); int grelc drop database(globus io handle t\* handle,char\* database); int grelc\_create\_table(globus\_io\_handle\_t\* handle,char\* query); int grelc\_drop\_table(globus\_io\_handle\_t\* handle,char\* table); int grelc open transaction(globus io handle  $t^*$  handle); int grelc abort transaction(globus io handle  $t^*$  handle); int grelc\_rollback\_transaction(globus\_io\_handle\_t\* handle); int grelc\_commit\_transaction(globus\_io\_handle\_t\* handle);

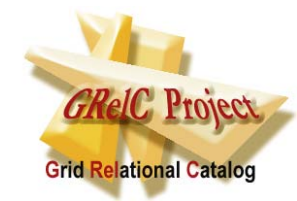

# **GRelC Library v2.0 (2/2)**

int grelc insert(globus io handle t\* handle,char\* query); int grelc update(globus io handle t\* handle,char\* query); int grelc delete(globus io handle  $t^*$  handle, char\* query); int grelc\_get\_number\_records(Grelc\_Answer\* ); int grelc\_get\_number\_fields(Grelc\_Answer\* ); int grelc\_get\_position\_record(Grelc\_Answer\* ); int grelc find first(Grelc Answer\* data, char\* attribute, char\* comp, char\* value); int grelc find next(Grelc Answer\* data, char\* attribute, char\* comp, char\* value); int nomatch(Grelc\_Answer\* data); int grelc\_move\_first(Grelc\_Answer\* ); int grelc\_move\_last(Grelc\_Answer\* ); int grelc\_move\_next(Grelc\_Answer\* ); int grelc\_move\_previous(Grelc\_Answer\* ); int grelc\_move(Grelc\_Answer\* ,int ); int grelc\_eof(Grelc\_Answer\* ); int grelc\_bof(Grelc\_Answer\* ); int grelc is null(char\* ); char\* grelc\_get\_field\_by\_attribute(Grelc\_Answer\* ,char\* ); char\* grelc\_get\_field\_by\_position(Grelc\_Answer\* ,int ); char\* grelc\_get\_name\_field\_by\_position(Grelc\_Answer\* ,int );

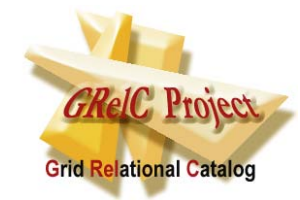

#### **How to use the GRelC Library**

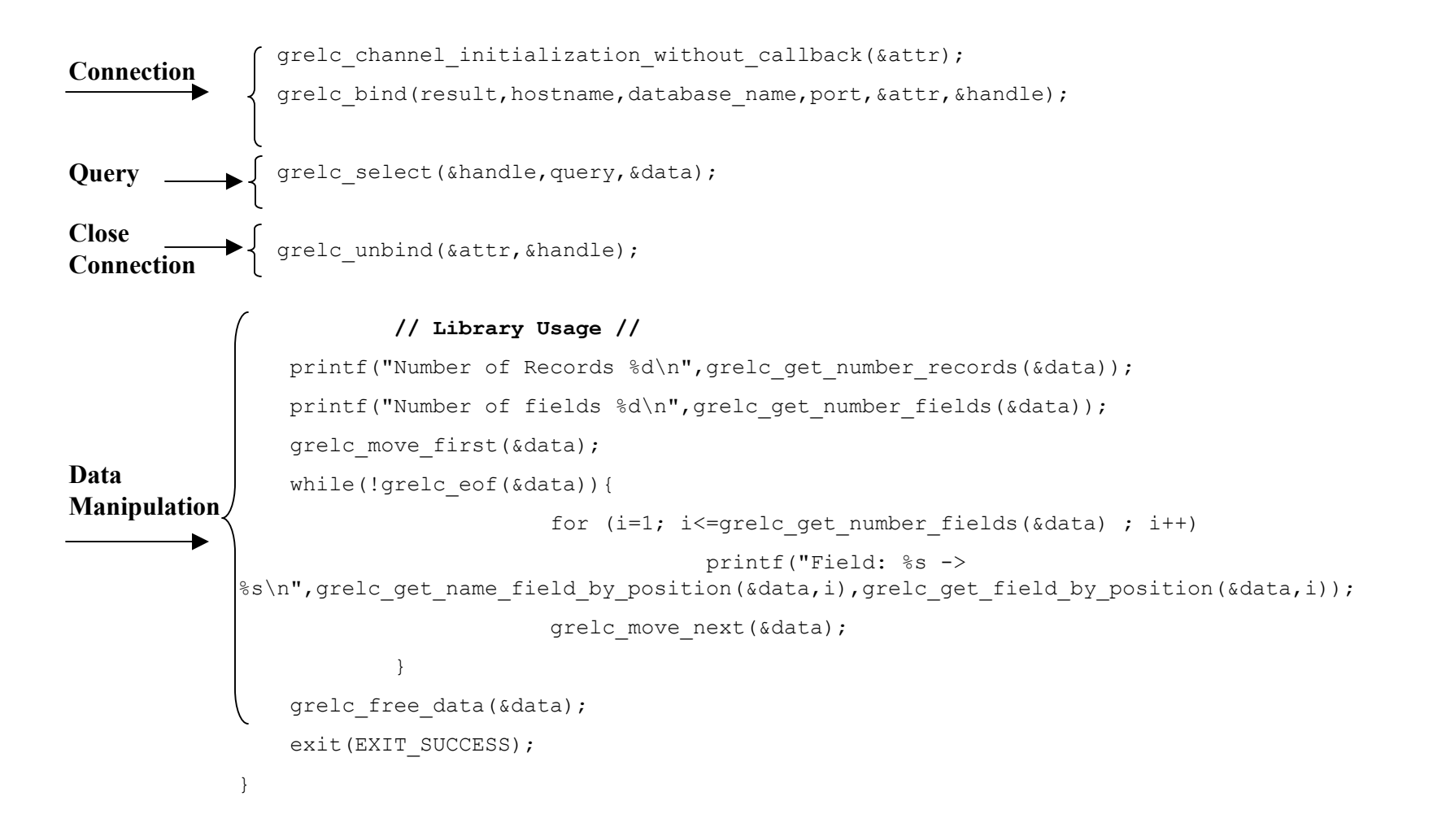

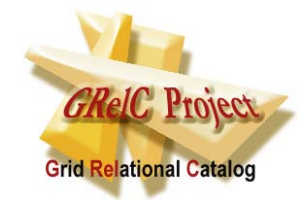

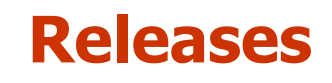

Two current releases:

- 1. GRelCv1.0
- 2. GRelCv2.0

Differences:

- •Only 23 APIs in the first version vs 42 in the second one.
- $\bullet$ Different Grelc-Server management
- $\bullet$ New operations for data manipulation
- $\bullet$ Extended recordset structure
- $\bullet$ Access control policy
- $\bullet$ Logging
- $\bullet$ High-level functionalities supported.

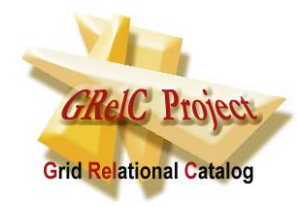

## **First Tests in our Campus**

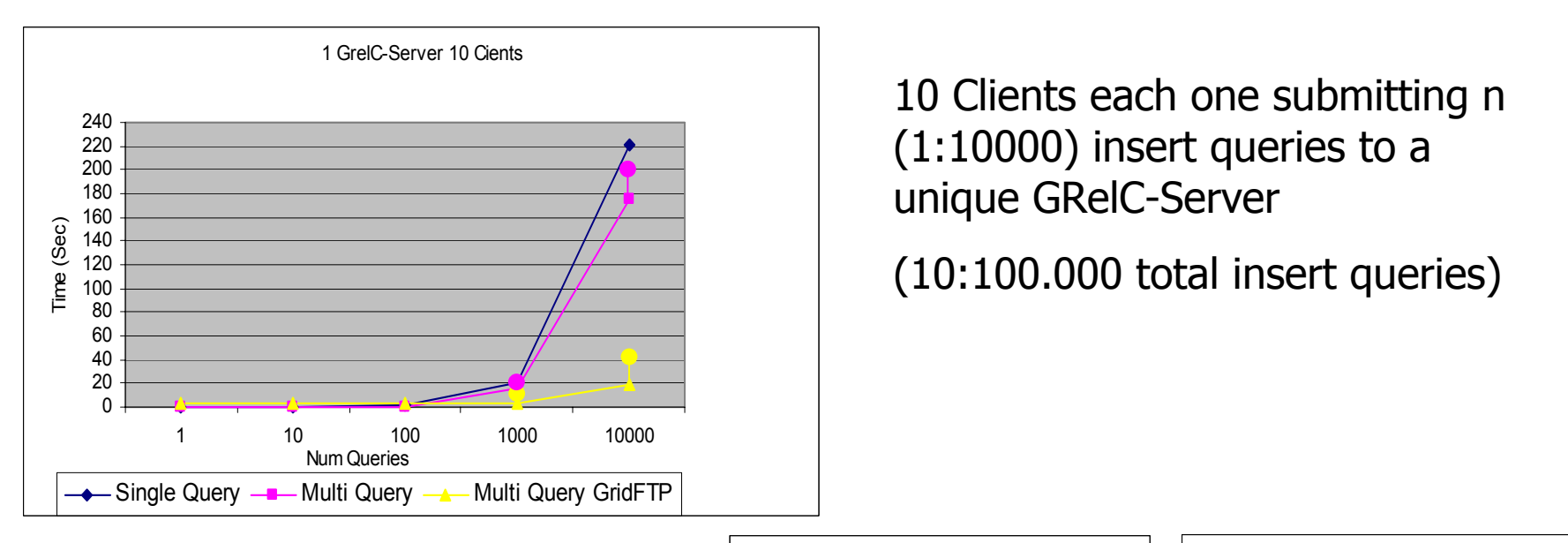

Three different ways to do that. 1) 1:10.000 Single Query 2) 1 MultiQuery

3) 1 MultiQuery GridFTP

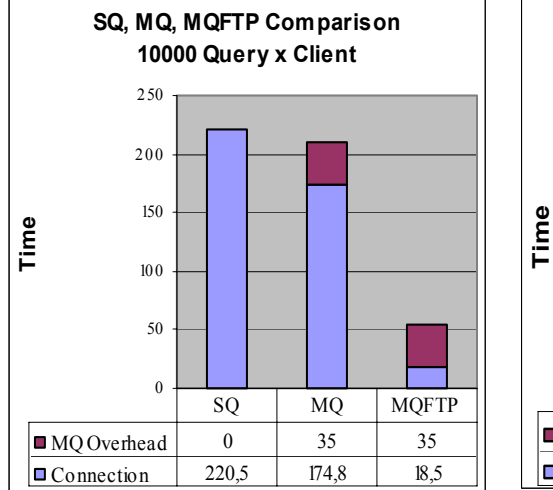

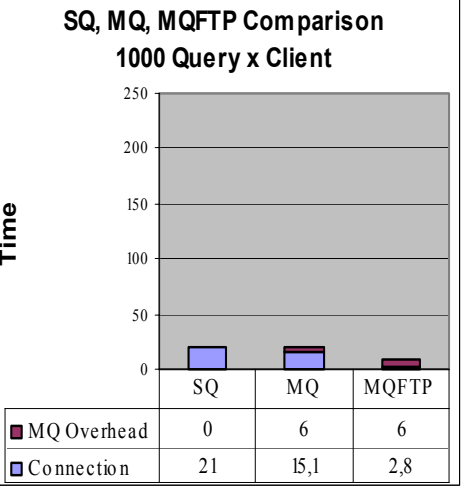

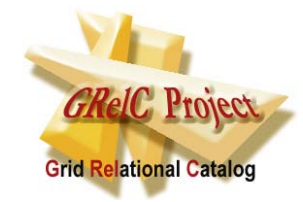

**Two parallel directions**

#### • **GRelC Library** (more performant)

**Industries** Real Applications

#### • **Web/Grid Services** (less performant but OGSA compliant)

Academic environment

Research

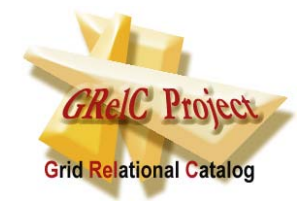

## **Future Works**

- **Web/Grid Services** Version (a basic version is already deployed and used for internal projects)
- Support for **Oracle, MySQL** DBMS
- Support for **Distributed Query** (very hard and interesting challenge)
- **Library Extensions** (new APIs)
- New Queries that support **compression** mechanisms
- **Scheduling** strategies related to replicated and partitioned databases
- **XML temporary datasets** management

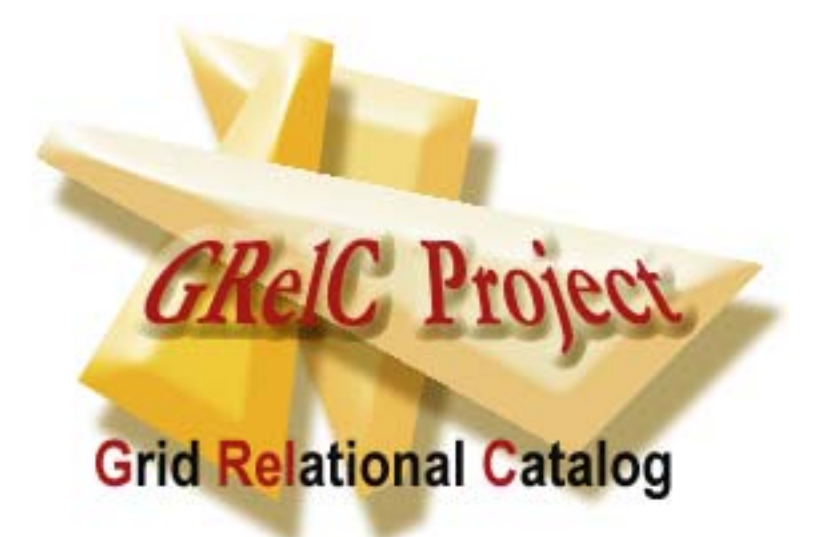

## **For any information**

Director: Prof. Giovanni Aloisio (giovanni.aloisio @unile.it) Project P. I. : Sandro Fiore (sandro.fiore@unile.it)

Center for Advanced Computational Technologies - CACT/ISUFI, University of Lecce - ITALY

WebSite : **http://gandalf.unile.it/grelc.html**